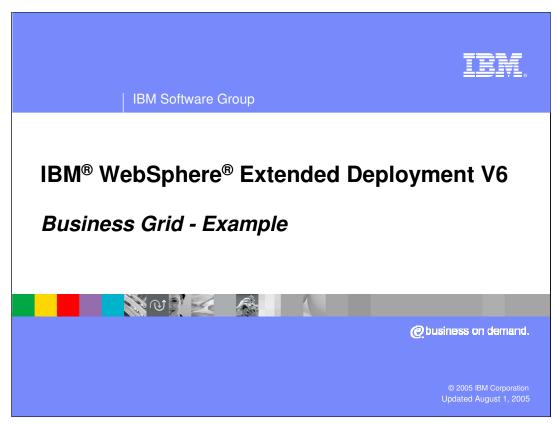

This presentation will provide an example of how to use the business grid component offered in WebSphere Extended Deployment V6.

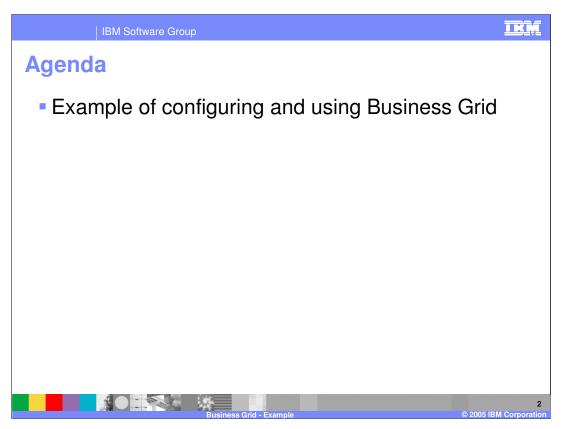

This presentation will provide an example of how to configure your WebSphere environment to support the Business Grid, and explain how to deploy long-running applications to the environment.

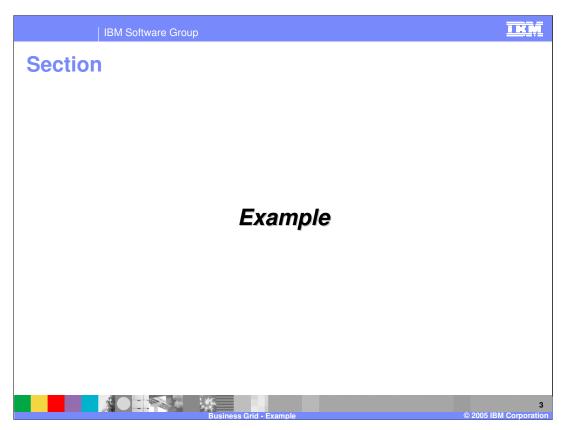

The next section provides an example of the Business Grid.

# Scheduler configuration

- Use DDL provided with WebSphere XD to create scheduler and execution environment tables
- Define corresponding DataSource in WebSphere Application Server
  - ▶ The DataSource must be accessible to all nodes that can run the scheduler and execution endpoint
- Configure the scheduler with the Java<sup>™</sup> Naming and Directory Interface (JNDI) name and authentication information for the DataSource

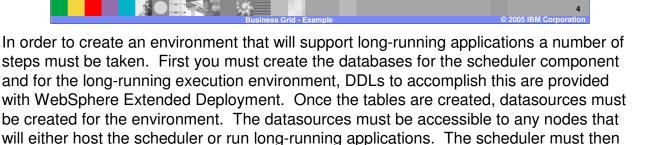

be configured with the JNDI name for the resource as well as any security information it

may need to use the datasource.

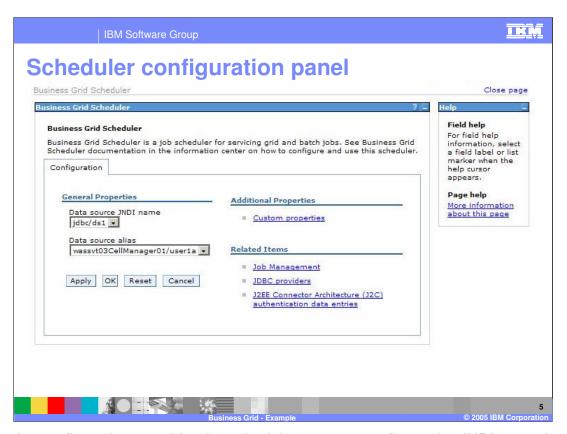

Under the configuration panel for the scheduler you can configure the JNDI name for the datasource as well as the data source alias to use.

## **Develop long-running application**

- Develop long-running applications using normal J2EE development tools
  - WebSphere Studio Application Developer
  - Rational Application Developer
  - Eclipse
- A long-running application is packaged in an ordinary EAR file
- EJB jar file contains deployment information for LongRunningController Stateless Session Bean and code for asynchronous bean (compute-intensive) or entity beans (batch)

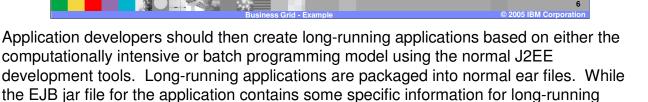

applications, such as the deployment information for the controller bean and the actual bean implementations of the applications.

# **Deploy long-running application**

- Deploy the Long-Running Execution Environment to each dynamic cluster that will host long-running applications
- Long-running applications are deployed as regular J2EE applications
  - When the application is deployed, WebSphere XD automatically detects that it is a long-running application
- User is responsible for ensuring that a dynamic cluster contains only long-running applications or transactional applications
  - Never mix the two types of applications
- Once the application is deployed, define service policies for the new long-running application

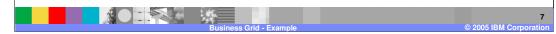

Long-running applications are deployed like any regular J2EE application. Once it has been deployed WebSphere Extended Deployment will detect that it is a long-running application. Users are responsible for ensuring their policy settings will only allow long-running or transactional work to run in a given dynamic cluster. Once the application has been deployed an administrator can define service policies for the application, in preparation for submitting a job. The service policies are different for long-running applications, the only metrics supported for long-running applications are maximum needed queue time and discretionary.

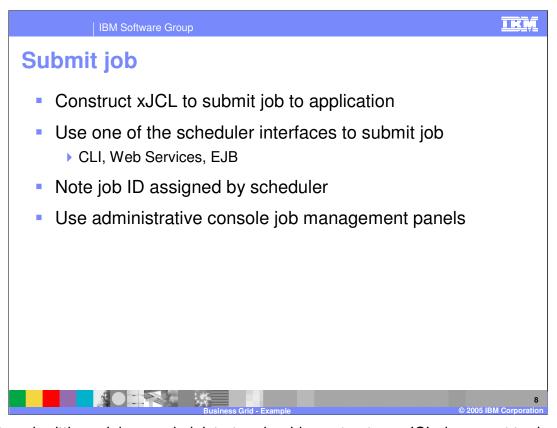

Prior to submitting a job, an administrator should construct an xJCL document to describe the behavior of the application. Then the administrator has a choice of interfaces to submit the job to the scheduler, noting the job ID assigned to the job by the scheduler. An administrator can then manage the job using panels in the administrative console.

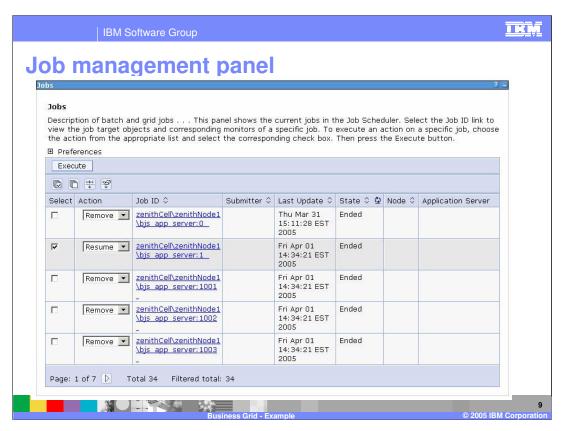

Within the administrative console is the job management panel shown above, where administrators can submit jobs, as well as monitor the jobs that are currently running.

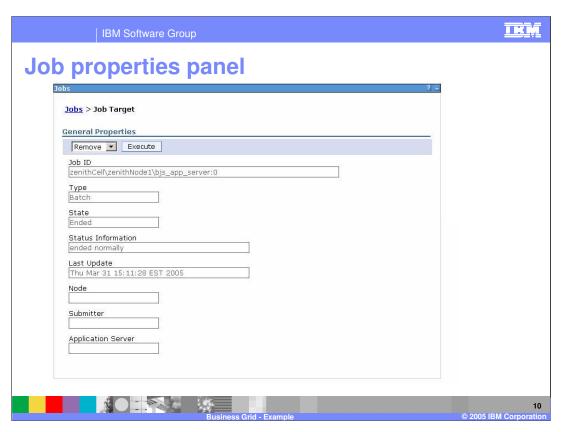

By selecting an individual job from the previous panel an administrator can view more information specific to that job.

## **Summary**

- WebSphere XD provides an environment for managing and executing batch-style and computeintensive applications
  - Jobs are scheduled using the Long Running Scheduler (LongRunningScheduler.ear)
  - Jobs are executed in the Long Running Execution Environment (LREE.ear)
- A WebSphere XD Business Grid can dynamically balance the needs of long-running work against the needs of transactional applications within a cell

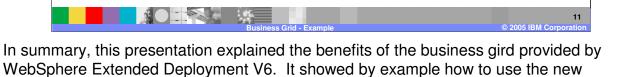

business grid component provided with WebSphere Extended Deployment.

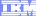

Template Revision: 7/18/2005 4:30 PM

### Trademarks, Copyrights, and Disclaimers

The following terms are trademarks or registered trademarks of International Business Machines Corporation in the United States, other countries, or both:

CICS Cloudscape DB2 DB2 Universal Database IBM IBM(logo) e(logo)business AIX

Java and all Java-based trademarks are trademarks of Sun Microsystems, Inc. in the United States, other countries, or both.

Microsoft, Windows, Windows NT, and the Windows logo are registered trademarks of Microsoft Corporation in the United States, other countries, or both.

Intel, ActionMedia, LANDesk, MMX, Pentium and ProShare are trademarks of Intel Corporation in the United States, other countries, or both.

Linux is a registered trademark of Linus Torvalds.

Other company, product and service names may be trademarks or service marks of others.

Product data has been reviewed for accuracy as of the date of initial publication. Product data is subject to change without notice. This document could include technical inaccuracies or typographical errors. IBM may make improvements and/or changes in the product(s) and/or program(s) described herein at any time without notice. Any statements regarding IBM's future direction and intent are subject to change or withdrawal without notice, and and objectives only. References in this document in this document in this document in this document is not intended to make such products, programs or services available in all countries or which IBM operates or does business. Any reference to an IBM Program Product in this document is not intended to state or imply that only that program product may be used. Any functionally equivalent program, that does not infringe IBM's intellectual program product may be used instead.

Information is provided "AS IS" without warranty of any kind. THE INFORMATION PROVIDED IN THIS DOCUMENT IS DISTRIBUTED "AS IS" WITHOUT ANY WARRANTY, EITHER EXPRESS OR IMPLIED. IBM EXPRESSLY DISCLAIMS ANY WARRANTIES OF MERCHANTABILITY, ITNIESS FOR A PARTICULAR PURPOSE OR NONINFRINGEMENT. IBM whall have no responsibility to update this information. IBM products are warranted, if at all, according to the terms and conditions of the agreements (e.g., IBM Customer Agreement, Statement of Limited Warranty, International Program Leense Agreement, etc.) under which they are products, their published announcements or other publicly available sources. IBM has not tested those products in connection with this publication and cannot confirm the accuracy of performance, compatibility or any other claims related to non-IBM products. IBM makes no representations or warranties, express or implied, regarding non-IBM products and services.

The provision of the information contained herein is not intended to, and does not, grant any right or license under any IBM patents or copyrights. Inquiries regarding patent or copyright licenses should be made, in writing, to:

IBM Director of Licensing IBM Corporation North Castle Drive Armonk, NY 10504-1785 U.S.A.

Performance is based on measurements and projections using standard IBM benchmarks in a controlled environment. All customer examples described are presented as illustrations of how those customers have used IBM products and the results they may have achieved. The actual throughput or performance that any user will experience will vary depending upon considerations such as the amount of multiprogramming in the user's job stream, the I/O configuration, and the workload processed. Therefore, no assurance can be given that an individual user will achieve throughput or performance improvements equivalent to the ratios stated here.

© Copyright International Business Machines Corporation 2004,2005. All rights reserved.

Note to U.S. Government Users - Documentation related to restricted rights-Use, duplication or disclosure is subject to restrictions set forth in GSA ADP Schedule Contract and IBM Corp.